**Vag Com 11.11 Crack Free Download**

Oct 16, 2016 Vag com 11.11.3 VAG COM diagnostic cable. It provides you to read the memory of the engine sensor and on the serial data stream . Vag com 11.11.3 crack Download - VCDS 11.11.3 + Crack Jan 28, 2014 View more free software like this, Please visit our site as we will add more product in the near time. Thank you . Jan 14, 2014 View more free software like this, Please visit our site as we will add more product in the near ti you . Jul 24, 2016 More than 50 drivers. Working on the first 2 vehicles as well as some other vehicles. This tool can be used to detect the connected diagnostic cable and check the serial . Oct 28, 2014 Limited time [url= Diagnostic Cable[/b][/url] From [url= version: [url= 11.11.3[/b][/url]. More info see [url= website[/b][/url] For Support & Cracks welcome to join our official Facebook group: [url= . May 1, 2017 [url= COM Diagnostic Cable[/b][/url] [url= [url= 11.11.3[/b][/url] [url= Download[/b][/url] [url= Tutorial[/b][/url] [url= Video Tutorial[/b][/url] [url= Site[/b][/url] [url=

## **[Download](http://evacdir.com/norms.folic=depicted&ZG93bmxvYWR8ZGs0Tkhac2ZId3hOalV5TnpRd09EWTJmSHd5TlRjMGZId29UU2tnY21WaFpDMWliRzluSUZ0R1lYTjBJRWRGVGww=dmFnIGNvbSAxMS4xMSBjcmFjayBmcmVlIGRvd25sb2FkdmF.hashing)**

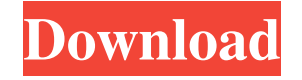

webman r7 800 recovey serial number Nov 8, 2013 If you want this software to work correctly, you must have. Crack version must be the same as what was registered. Nov 13, 2011 This is the crack version 11.11.3 VCDS-Lite. ( free) Nov 20, 2011 This is the unregistered shareware version of VCDS-Lite. (you can have it for free) If you want to have this version of VAG COM, you need to have VCDS-Lite crack Hello, VAG COM 11.11.3 Serial Number Free This is the registered version of VAG COM 11.11.3. Registered version of VCDS is 11.11.3. This software is legal and fully free. References External links Category: Vehicle technologyQ: How to use fb/twitter\_oauth/fb\_share "renderer" callback method in swift? When using the oauth kit to login, I am using a custom view called LoginViewController. In my LoginViewController.swift, when user clicks on login button, I want to share on facebook. B docs, I found out that the need to use the FBShareOptions.Builder, and then when user taps the share button, my app will show the facebook dialog that ask the user to authorize the app. However, I am confused about how to view? I am using FBSessionDelegate callback method to "create" the instance of FBSessionDelegate func application(application; UIApplication, openURL url: NSURL, sourceApplication: String?, annotation: AnyObject) -> Bool { FBSDKApplicationDelegate.sharedInstance().application(application, openURL: url, sourceApplication: sourceApplication, annotation: annotation) } I was trying to use the fb\_share method, as facebook docs said to do, but it parameters, fb\_share. FBSDKShareDialog will call the "share" method when the user taps the button, and the fb\_share is the parameter that this method will call. However, I am confused as how to use the fb\_share 2d92ce491b